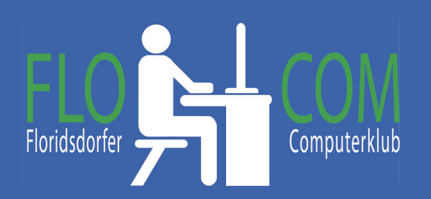

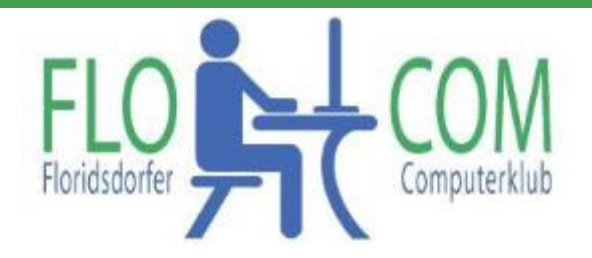

15.06.2021

Skriptum

© Christina Kössner

## **Reinigung – Staubbefreiung des PC**

Quelle auf: https://www.aletoware.com/blog/pc‐einigen/

Es kommt vor, das der PC ungewöhnlich lauter wird und die angezeigte Betriebstemperatur ist deutlich höher als noch vor ein paar Monaten? Staub kann die Ursache sein, denn die Lüfter ziehen nicht nur Luft ins Gehäuse, sondern auch Schmutz. Irgendwann führt kein Weg mehr an einer Reinigung der Hardware vorbei.

PCs Tower sind wahre Staubmagneten. "Hausstaub" ist eine Sammelbezeichnung für organische und anorganische Substanzen, die in Innenräumen anfallen. Diese Partikel lagern sich mit der Zeit in Deinem Rechner an. Der Staub setzt sich zwischen die Lamellen von CPU und Grafikkartenkühler. Das stört die Luftzirkulation, die Dein PC zum Kühlen braucht. Aus diesem Grund werden die im Gehäuse verbauten Komponenten zunehmend wärmer. Auf den Bauteilen, die über keine eigene Lüftung verfügen, setzt sich der Staub ebenfalls ab. Das lässt sich nicht verhindern. Dementsprechend gehört eine regelmäßige Reinigung zur Systempflege.

## **Den PC gründlich vom Staub befreien**

Wenn Du den Staub von den Komponenten holst, gewinnen die Kühlsysteme ihre eigentliche Leistungsfähigkeit wieder zurück. Es gibt zwei Staubarten: herumliegende (größere) Staubflocken und feinkörnigem Staub. Die Staubflocken lassen sich mit einem Druckluft‐Reinigungsspray mit Rohraufsatz, einem Handblasebalg oder mit einem Staubsauger beseitigen. Beim Druckluftspray sind kurze Schübe am besten. Das verhindert Feuchtigkeitsbildung. Ein Handblasebalg leistet ebenfalls gute Dienste. Der Luftdruck sollte die Ventilatoren allerdings nicht zu stark in Bewegung versetzen. Sonst besteht das Risiko einer Beschädigung.

## **Mit Staubsauger beseitigen**

- Schalte Deinen Rechner aus, damit Du den Lüfter nicht beschädigst. Anschließend saugst Du das Netzteil Deines Rechners aus (von der Rückseite).
- Nimm Deinen Rechner vom Strom, bevor Du das Gehäuse öffnest und mit dem Staubsauger das Innere vom Schmutz befreist. Das verhindert, dass Du versehentlich einen Kurzschluss verursachst, was durch den Staubsauger oder schweißnasse Hände schnell passieren kann.
- Lege die Gehäuse‐Schrauben unbedingt in sicherer Entfernung ab, um sie nicht versehentlich aufzusaugen.
- Prüfe, ob alle Teile festsitzen.
- Nutze zum Saugen unbedingt einen Bürstenaufsatz. Das vereinfacht die Staubentfernung. Mit dem Rohr ist es schwieriger, den Staub zu beseitigen, ohne direkt an der Oberfläche entlang zu fahren. Das ist gefährlich, weil der Staubsauger empfindliche Teile beschädigen könnte.
- Stell deinen Staubsauger auf eine **niedrige** Stufe.
- Sorge dafür, dass sich der Lüfter nicht dreht. Einfach mit einem Draht an Ort und Stelle halten, damit er nicht in eine Drehbewegung gerät.
- Entferne den Staub aus den Ecken des Gehäusebodens.

Weitere Details auf der oben angegebenen Seite zu lesen. Seid aber stets vorsichtig, damit nichts beschädigt wird.

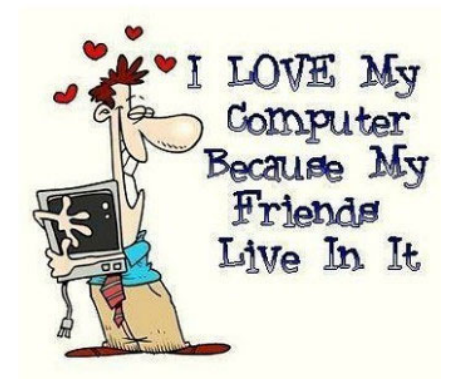